## **СВЕДЕНИЯ**

об официальном оппоненте по диссертации Меховой Галины Александровны на тему: «Особенности клиники и лечения акне у лиц с лактазной недостаточностью», представленной на соискание ученой степени кандидата медицинских наук по специальности 14.01.10 - кожные и венерические болезни.

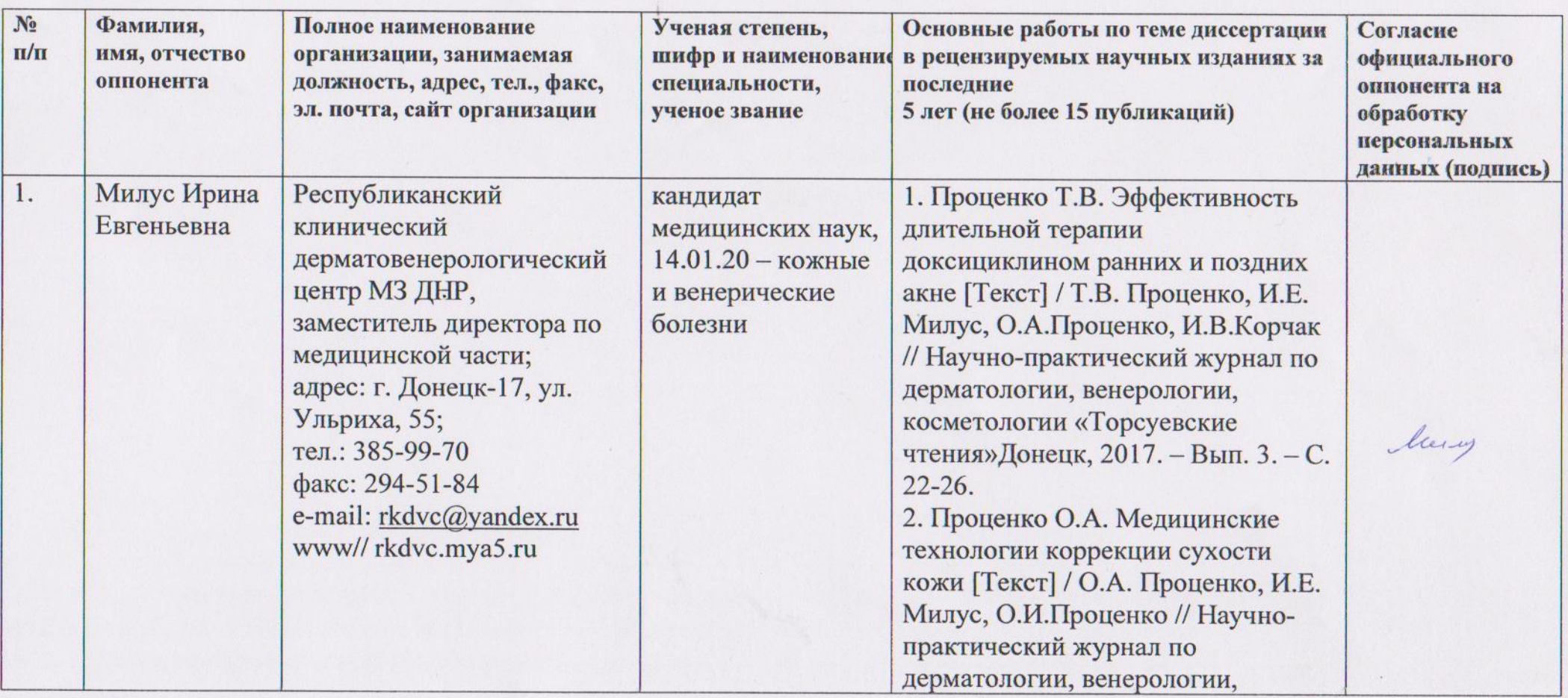

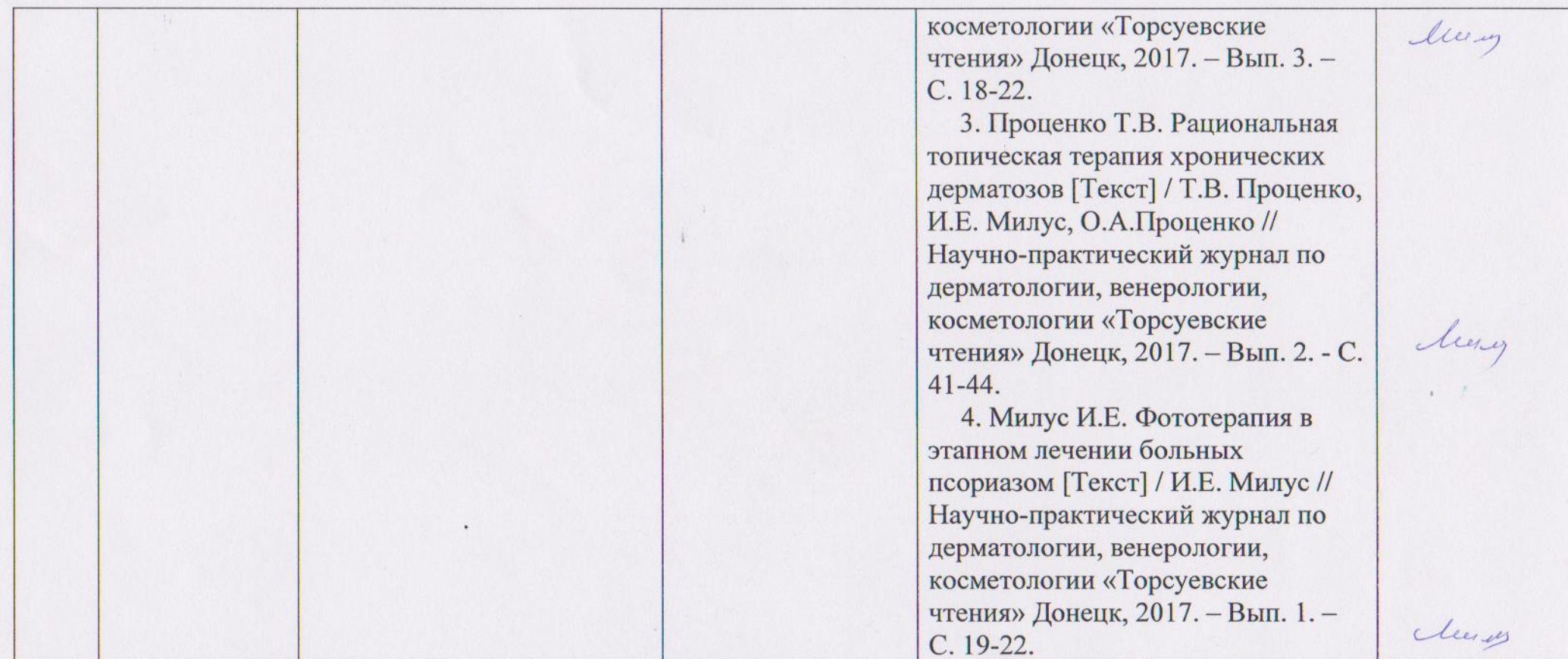

Председатель диссертационного совета Д 01.011.03<br>ГОО ВПО ДОННМУ ИМ.М. ГОРЬКОГО, д. мед. н., профессор

Учёный секретарь диссертационного совета Д 01.011.03<br>ГОО ВПО ДОННМУ ИМ.М. ГОРЬКОГО, д. мед. н., доцент

А.Ю. Попович

С.Э. Золотухин

 $M.\Pi.$